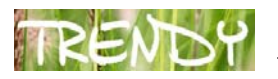

# **Lechosław Hojnacki**

## **Jak technologie informacyjne i komunikacyjne mogą wspomagać rozwijanie uzdolnień uczniów**

Spis treści:

- 1. Stosowanie TIK w brytyjskich szkołach wyniki przeprowadzonych badań
- 2. Zastosowanie nowoczesnych technologii w procesie edukacyjnym ucznia zdolnego koncepcja rusztowań
- 3. Fizyka online

## **1. Stosowanie TIK w brytyjskich szkołach – wyniki przeprowadzonych badań**

Odpowiedź na tytułowe pytanie jest o tyle trudna, że chciałoby się odpowiedzieć: na wszelkie możliwe sposoby. Ponieważ nie da się zacząć od "wszelkich możliwych sposobów", w niniejszym tekście skupimy się na kilku.

By przekonać się, które sposoby sprawdzają się szczególnie w praktyce, warto skorzystać z wyników badań. W 2003 roku przeprowadzono badania, sygnowane przez DfES (Department of Education and Skills), ówczesny brytyjski odpowiednik naszego Ministerstwa Edukacji. W badaniach tych szczegółowym studiom poddano szkoły, które uprzednio zidentyfikowano jako stosujące technologie informacyjno-komunikacyjne z wysoką skutecznością.

Posługiwanie się TIK miało pozytywny wpływ na wyniki uczenia się, przy czym najistotniejszym czynnikiem było podwyższenie zaangażowania uczniów i wzrost ten był charakterystyczny dla wszystkich badanych grup wiekowych i obu płci. Stosowanie TIK oddziaływało korzystnie na różne aspekty procesu uczenia się:

- **zaangażowanie** (dzięki wielozmysłowym bodźcom),
- **badania uczniowskie** (dzięki dostępowi do przeszukiwania i selekcjonowania szerokiego wachlarza źródeł informacji),
- **pisanie i redagowanie** (dzięki dostarczeniu uczniom znacznie poszerzonych możliwości formułowania komunikatów oraz dzielenia się pomysłami i osiągnięciami),
- **prezentację** (dzięki umożliwieniu estetycznego i profesjonalnego prezentowania własnych osiągnięć).

Wszystkie te stworzone przez TIK narzędzia nie tylko stymulują, ale i rozwijają możliwości uczenia się uczniów, w tym szczególnie zdolnych.

Uczniowie jako najbardziej użyteczne narzędzia wskazywali Internet, tablice interaktywne oraz oprogramowanie do edycji, prezentacji i publikacji. Należy pamiętać, że wyniki te uzyskano w kraju, w którym ówcześnie tablice interaktywne były powszechnym wyposażeniem szkół na tyle jeszcze nowym, że spełniało motywacyjną rolę nowinki technicznej dla uczniów, ale już kompleksowo wdrożonym (wyszkolenie i praktyka nauczycieli, oprogramowanie edukacyjne, przykłady dobrych praktyk, wsparcie metodyczne). We wzmiankowanym na początku badaniu w przypadku uczniów o szczególnych uzdolnieniach zanotowano istotniejszy wpływ informacyjnych, niż komunikacyjnych aspektów użycia TIK. Dla przykładu – pozytywnego efektu dostępu do cyfrowych źródeł informacji dopatrzono się nie tylko w poszerzeniu możliwości czerpania wiedzy, ale także

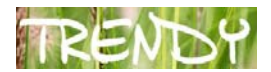

**motywacyjnego wpływu otwarcia przed uczniem perspektywy uzyskania wyższej autonomii oraz bardziej zaawansowanych poziomów badań**.

Dziś, po siedmiu latach, poziom wyposażenia technicznego naszych szkół i domów oraz dostęp do Internetu jest w pewnym stopniu porównywalny z ówczesnym brytyjskim. Komputery i Internet nieśmiało wykraczają poza getta laboratoriów zamkniętych dla nieinformatycznych przedmiotów, wkraczają do zwykłych sal lekcyjnych, nieśmiało wyglądają na korytarze. W domach uczniów i nauczycieli – są już tymczasem powszechnym wyposażeniem. Także tablice interaktywne pojawiają się coraz powszechniej w polskich szkołach. W naszych dzisiejszych warunkach tablicom interaktywnym przyznałbym raczej status narzędzi **potencjalnie** użytecznych, jednak z niepokojem obserwuję ujawnianie się ich niebezpiecznego potenciału utrwalania instrukcionalnej dydaktyki opartej jednokierunkowym przekazie niebezpiecznie bliskim wykładu. Najbardziej obiecujących możliwości tablic interaktywnych upatrywałbym we wspieraniu uczniowskich prezentacji.

Przytoczone badania DfES zostały przeprowadzone w 2003 roku. Minęło zaledwie kilka lat, ale tamten okres stał się w kategoriach rozwoju Społecznego Internetu zamierzchłą epoką, w której nie istniały jeszcze **serwisy społecznościowe** w dzisiejszej postaci. Nie istniał jeszcze wówczas ani Facebook (2004), ani YouTube (2005), zaś blogi jako zjawisko (2002) właśnie świętowały swój pierwszy rok istnienia. Serwisy te w kilka lat po powstaniu są dziś nie tylko najbardziej rozpoznawalnymi markami, ale także potężnymi mediami o mocy obalania rządów. Także ich potencjał edukacyjny jest ogromny, chociaż niedoceniany przez szkołę po prostu dlatego, że tempo zmian przewyższa nasze umiejętności adaptacji, nie wspominając już o tempie wypracowywania skutecznych praktyk edukacyjnych z uwzględnieniem nowych możliwości technicznych i indukowanych przez nie zjawisk społecznych. W ramach niniejszego artykułu nie podejmuję się przeprowadzenia wywodu dotyczącego edukacyjnego potencjału serwisów społecznościowych wykraczającego poza proste stwierdzenie: szybka zmienność możliwości technicznych i zjawisk społecznych powoduje, że nie można liczyć na ukształtowanie się w tym zakresie sprawdzonych praktyk, jednak nie wolno owego potężnego potencjału zlekceważyć.

#### **2. Zastosowanie nowoczesnych technologii w procesie edukacyjnym ucznia zdolnego – koncepcja rusztowań**

Zastanówmy się teraz nad obiecującymi możliwościami zastosowań nowoczesnych technologii w procesie edukacyjnym ucznia zdolnego, które mają swoje źródło w koncepcji **rusztowań**.

Osadzona w konstruktywistycznym podejściu do kształtowania kompetencji klasyczna koncepcja rusztowań (scaffolding) została sformułowana przez Jerome Brunera przed narodzeniem komputera osobistego. Dlatego warto zacząć od jej adaptacji do warunków nauczania wspomaganego technologią informacyjną, dokonanej przez matematyka Bernharda Kutzlera niedawno – u schyłku poprzedniego stulecia, w czasie, kiedy w szkołach zaczęły się upowszechniać kalkulatory graficzne i komputery. U Kutzlera odpowiednio przygotowane oprogramowanie kalkulatora graficznego lub komputera spełnia rolę rusztowania wspomagającego lub zastępującego pewne elementy procesu rozumowania matematycznego: te, które z różnych przyczyn są mało istotne lub wręcz stanowią przeszkodę w konkretnej sytuacji dydaktycznej. Młody człowiek, szczególnie uzdolniony, uczący się metodą rusztowań może samodzielnie rozwiązywać stosunkowo skomplikowane problemy, przekraczając barierę własnej niekompetencji w zakresie niektórych koniecznych do wykonania operacji składowych dzięki temu, że wykonanie tych operacji zleca maszynie. W metodzie tej zasadnicze znaczenie Kutzler przypisał możliwości osiągania – dzięki wsparciu TIK – motywującego sukcesu oraz otwarciu nowych dróg rozwoju. Dziś Kutzler wpisuje do

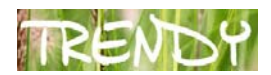

katalogu działań swojej metody rusztowań każdą pedagogicznie uzasadnioną sekwencję działań z komputerem dla celów trywializacji, eksperymentowania, wizualizacji, ułatwienia koncentracji albo dla automatyzacji lub kompensacji. To wymarzony sposób uczenia się zdolnych i rzeczywiste stwarzanie im w procesie dydaktycznym możliwości rozwoju.

Najchętniej stosujemy (świadomie lub nieświadomie) klasyczną metodę Brunera: rusztowanie tworzy nauczyciel (upraszczając: pomaga lub zastępuje), ale celem ostatecznym jest usunięcie rusztowania i przejście ucznia od działania interpsychologicznego do działania intrapsychologicznego (upraszczając: usamodzielnienie).

Mniej chętnie stosujemy podejście Kutzlera, w którym rusztowaniem jest maszyna (komputer, program, Internet) wyręczająca ucznia w prostych wiadomościach i umiejętnościach. Mamy tendencję do przeceniania opanowywania ich "na wszelki wypadek", zaś najpowszechniejszym uzasadnieniem są wizje (czasem całkiem apokaliptyczne) ewentualnych awarii komputerów, katastrof energetycznych etc. Brzmią one fałszywie w uszach uczniów doskonale wiedzących, że na cyfrowych technologiach opiera się dziś byt każdej liczącej się, nowoczesnej instytucji, włączając w to największe armie i banki.

Największą bodaj nieufnością obdarzamy zatem trzecie podejście, w którym nie sposobem osiągania celów dydaktycznych, ale wręcz istotnym celem procesu nauczania staje się **osiągnięcie przez uczącego się kompetencji samodzielnego budowania rusztowań nie po to, by je następnie likwidować, a więc nie po to, by nauczyć się tego, co może wykonać komputer. Przeciwnie – po to, by je samodzielnie budować oraz trwale i efektywnie stosować, a więc efektywniej skupiać się na tym, czego komputer wykonać nie może i co jest wyłączną domeną działalności ludzkiej.** Trywializując, w tym ujęciu TIK "powinny wykonać za ucznia" ile się tylko da, by uczeń mógł się skupić na tych rodzajach aktywności, w których (przynajmniej na razie) nad komputerami górujemy. Przerzucanie na TIK pewnych obszarów aktywności może wyglądać bardzo różnorodnie. Poniżej wymieniono tylko wybrane, najczęściej stosowane w praktyce szkolnej. Warto mieć je na uwadze, pracując z uczniami zdolnymi.

● **Klasyczne zadania przetwarzania danych.** Wyręczanie się komputerem w wykonywaniu żmudnych, czasochłonnych, mało twórczych czynności (włączając w to np. obliczenia matematyczne, operacje bazodanowe czy też przetwarzanie dużych ilości danych tekstowych).

**Spodziewane efekty:** umożliwienie uczniom efektywniejszego rozwijania uzdolnień dzięki usunięciu z pola uwagi prostych, automatyzowalnych operacji manualnych lub intelektualnych i w efekcie ułatwieniu skupienia się na bardziej złożonych procesach intelektualnych.

● **Eksperymentowanie wspomagane komputerem.** Mowa tu nie tylko o zaawansowanych komputerowych symulacjach zjawisk niedostępnych, trudno obserwowalnych lub niebezpiecznych. Należy wspomnieć także o wykonywanych za pomocą najprostszego oprogramowania eksperymentach typu "what-if" ("co będzie, jeżeli") polegających na bezpiecznym obserwowaniu wyników dla rozmaitych danych.

**Spodziewane efekty:** ułatwienie bezpiecznego i szybkiego eksperymentowania, zmotywowanie do eksperymentowania, rozwijania myślenia dywergencyjnego, bardzo obiecującego w pobudzaniu kreatywności i badań uczniowskich.

● **Przeglądy cudzych dokonań w dziedzinie, którą chcemy się zająć.** Chodzi zarówno o należącą do kanonu działań badawczych kwerendę "dorosłych" źródeł, piśmiennictwa, wyników badań etc, jak też zbadanie efektów aktywności innych uczniów (także z innych krajów), którzy zajmują się lub zajmowali podobną

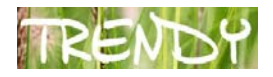

działalnością, innych projektów edukacyjnych o podobnej tematyce, ich przebiegu i efektów.

**Spodziewane efekty:** kształtowanie koniecznych w rozwijaniu uzdolnień umiejętności efektywnego korzystania z różnych źródeł informacji, triangulacji źródeł, motywowanie poprzez przykłady dobrych praktyk.

● **Badanie kto oprócz nas zajmuje się lub zajmował podobną dziedziną wiedzy lub rodzajem aktywności.** Badanie losów, przejawów aktywności osób zainteresowanych podobną problematyką może i powinno owocować np. współpracą zdalną z rówieśnikami, tworzeniem czasem bardzo ciekawych i egzotycznych zespołów badawczych, mikrospołeczności fanów tego samego problemu etc. Duży potencjał motywacyjny ma także możliwość uzyskania informacji zwrotnej od autorytetów w danej dziedzinie, czasem nawet autorów jakiejś konkretnej teorii, wynalazku etc. Wydaje się to być całkiem realne.

 **Spodziewane efekty:** pobudzanie motywacji do rozwijania uzdolnień poprzez przykłady

dobrych praktyk oraz ambitne, lecz realne wzorce osobowe.

● **Poddanie własnej działalności publicznej ocenie i krytyce w trakcie procesu uczenia się, nie zaś tylko jako zwieńczenie sukcesu**. Ten obszar jest w szkole wyjątkowo zaniedbany: szkoła promuje i premiuje bezbłędne rozwiązania i słuszne wyniki, natomiast znacznie gorzej radzi sobie z czerpaniem sukcesu z "siły błądzenia". Błąd wciąż jest w szkole czarnym charakterem, przypadłością, którą należy usunąć jak najszybciej, więc – najchętniej ukryć. W efekcie powszechnie wzbraniamy się przed publicznym udostępnianiem prac w trakcie tworzenia – jeszcze niegotowych, niekompletnych, zawierających błędy. A przecież dziś spore grono profesjonalistów, twórców, naukowców, chętnie publikuje tzw. drafty swoich prac, publikacji, badań – właśnie po to, by uzyskać jeszcze na etapie tworzenia recenzje, krytykę, wsparcie, pozyskać nowe pomysły i punkty widzenia, argumentację do obrony, wreszcie by doskonalej usunąć błędy. Tak pracują przyszli naukowcy, a obecni uczniowie. Badają, doświadczają, konstruują i wymyślają, popełniając błędy. Często metoda prób i błędów skutkuje nowym odkryciem w jakiejś dziedzinie nauki.

**Spodziewane efekty:** pobudzanie motywacji do systematycznego rozwijania uzdolnień dzięki kształtującej ocenie ze strony szeroko rozumianego środowiska uczniów, także pozaszkolnego; rozwijanie kreatywności i podwyższenie prawdopodobieństwa sukcesu dzięki szansie obniżenia strachu przed popełnianiem błędów na rzecz radości ich rozwiązywania; potwierdzenie wartości własnej i wartości swoich dokonań dzięki otrzymanym z zewnątrz recenzjom i komentarzom.

**● Zarządzanie własnym rozwojem i jego efektami.** Ten ostatni obszar jest niezmiernie ważny, wręcz kluczowy. Niestety z uwagi na rozciągłość czasową, charakter między-, ponad- i pozaprzedmiotowy oraz poziom koniecznej indywidualizacji, niełatwy w warunkach naszej szkoły: sztywno poszatkowanej wzdłuż, w poprzek i w pionie na lekcje, semestry, klasy, przedmioty etc. Obiecującym i całościowym rozwiązaniem metodycznym z dziedziny nowoczesnej pedagogiki i jednocześnie nowoczesnych technologii informacyjno-komunikacyjnych jest tu **uczniowskie e-portfolio**, którego bliższe przedstawienie zdecydowanie przekracza ramy niniejszego tekstu. Po proste wprowadzenie odsyłam Czytelnika do [audiowywiadu](http://www.google.com/url?q=http%3A%2F%2Fwww.edunews.pl%2Findex.php%3Foption%3Dcom_content%26task%3Dview%26id%3D552%26Itemid%3D575&sa=D&sntz=1&usg=AFQjCNEQgeoLP2R_33ajkmE2otv01yS48w) z Agnieszką Chrząszcz.

Wspomnieć wypada jedynie, że e-portfolio traktowane jednocześnie jako wysoko motywacyjna metoda oceniania, metoda nauczania i wspierania własnego rozwoju ucznia daje najbardziej spektakularne efekty w sytuacjach najbardziej odbiegających od standardowego procesu dydaktyki szkolnej. Do takich sytuacji należy praca z uczniami o specjalnych uzdolnieniach.

**Spodziewane efekty:** charakterystyczne dla metody e-portfolio otwarcie drogi nieskrępowanego szkolnymi ramami rozwoju uzdolnień, rozwój samosterowności – umiejętności samodzielnego planowania rozwoju osobistego oraz wewnętrznej motywacji.

## **3. Fizyka online**

Zamiast zakończenia polecam odwiedzenie fascynującego kanału YouTube "To tylko fizyka", dostępnego pod adresem: [http://www.youtube.com/totylkofizyka.](http://www.youtube.com/totylkofizyka) Gwarantuję, że obejrzenie kilku spośród dostępnych tam trzyminutowych filmików Czytelnik (a raczej Widz) uzyska świeże spojrzenie na ogromny potencjał nowych mediów w rozwijaniiu uzdolnień uczniów.

## **Bibliografia:**

- 1. Sabina Furgoł, Lechosław Hojnacki: *Pokolenie online w tradycyjnej szkole nowe wyzwania* [w:] Bożena Muchacka, Krzysztof Kraszewski. *Dziecko w świecie współczesnym*, Oficyna Wydawnicza Impuls, Kraków 2008.
- 2. Sabina Furgoł, Lechosław Hojnacki: Uczmy remiksować[. Od teorii rusztowa](http://www.edunews.pl/index.php?option=com_content&task=view&id=666&Itemid=16)ń do [praktyki remiksu](http://www.edunews.pl/index.php?option=com_content&task=view&id=666&Itemid=16)*,* [w:] Edunews.pl, 2009.
- 3. Lechosław Hojnacki (red.), *Eportfolio w edukacji, rozwoju i karierze*, [eportfolio.enauczanie.com](http://www.google.com/url?q=http%3A%2F%2Feportfolio.enauczanie.com&sa=D&sntz=1&usg=AFQjCNHRTqNelGjoHB6sveITnQuiflahRw), portal.
- 4. Bernhard Kutzler, *The algebraic calculator as a pedagogical tool for teaching mathematics*. [w:] *International Journal of Computer Algebra in Mathematics Education,* (1)/2000.
- 5. George Lorenzo, John Ittelson, [An Overwiew of e-portfolios](http://net.educause.edu/ir/library/pdf/ELI3001.pdf), EduCause, ELI, 2005.
- 6. Marcin Polak, [Wykorzystanie e-portfolio w szko](http://www.edunews.pl/index.php?option=com_content&task=view&id=552&Itemid=575)łach, wywiad z Agnieszką Chrząszcz [\(podcast\).](http://www.edunews.pl/index.php?option=com_content&task=view&id=552&Itemid=575)
- 7. Don Passey i inni, *The Motivational Effect of ICT on Pupils*, Department of Educational Research Lancaster University, DfES Publications, 2003. Wersja skrócona dostępna [online.](http://www.canterbury.ac.uk/education/protected/spss/docs/motivational-effect-ict-brief.pdf)
- 8. Marek Pawłowski, *To tylko Fizyka*, kanał YouTube, <http://www.youtube.com/totylkofizyka>